<<Dreamweaver CS5

, tushu007.com

<<Dreamweaver CS5

- 13 ISBN 9787302278269
- 10 ISBN 7302278261

出版时间:2012-1

页数:275

PDF

更多资源请访问:http://www.tushu007.com

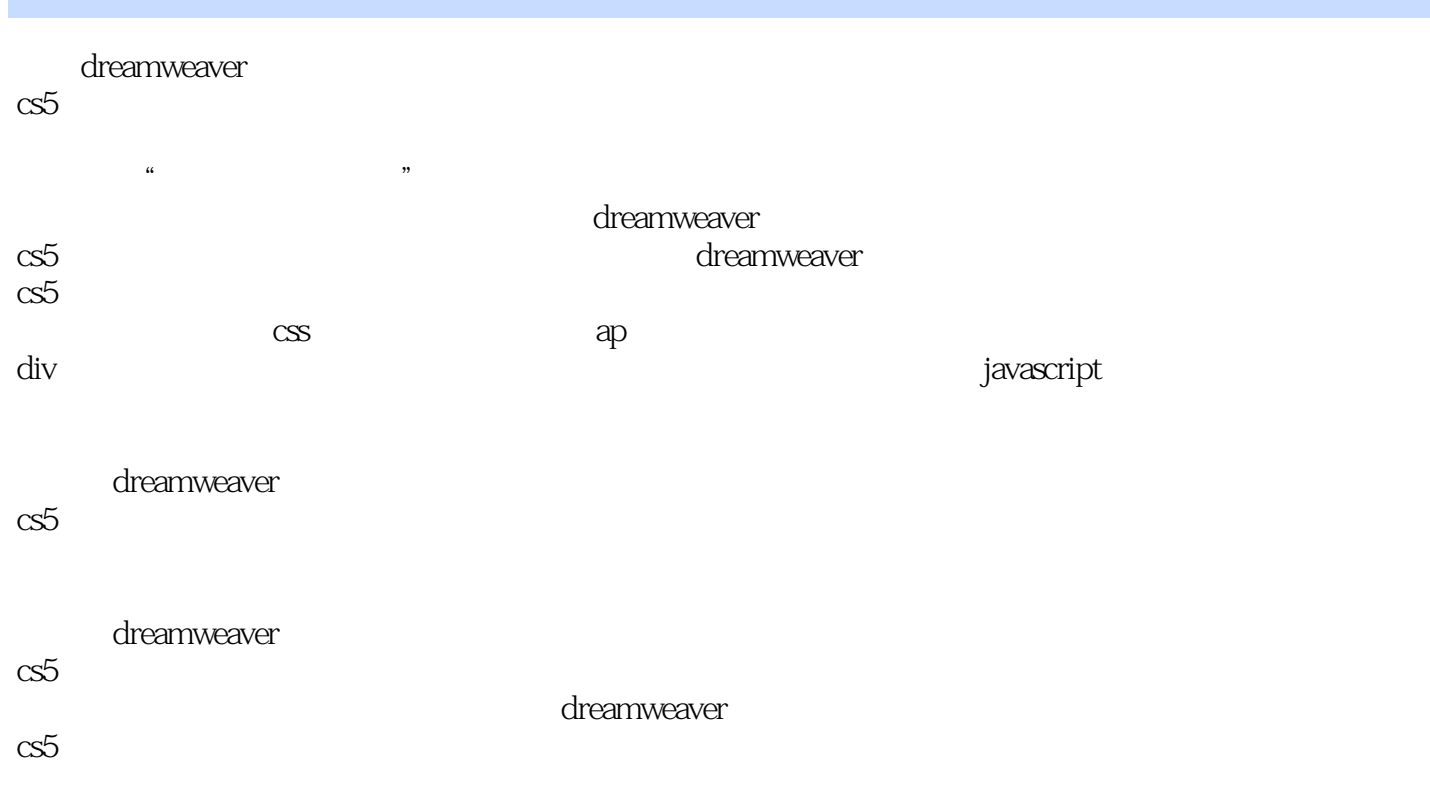

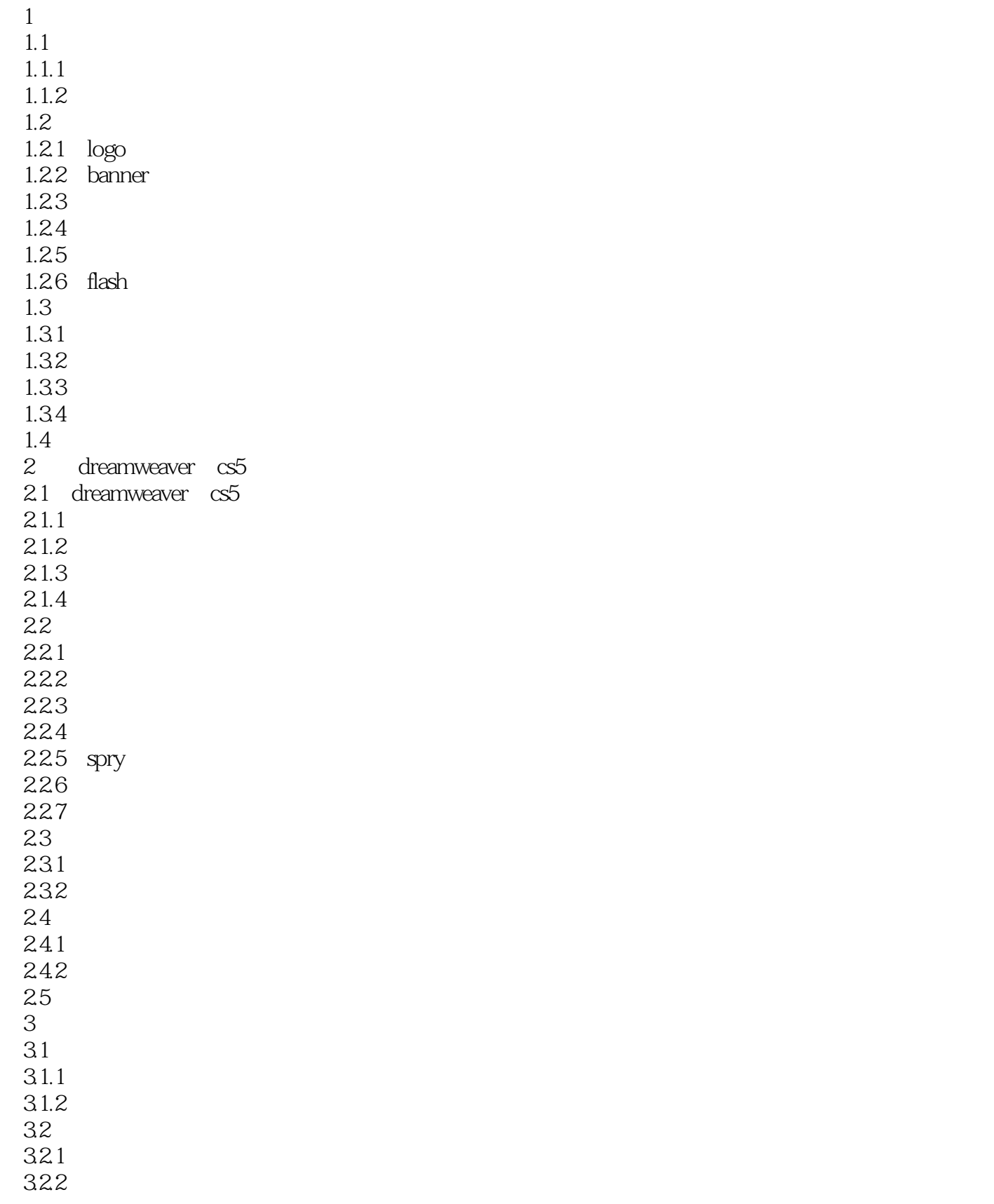

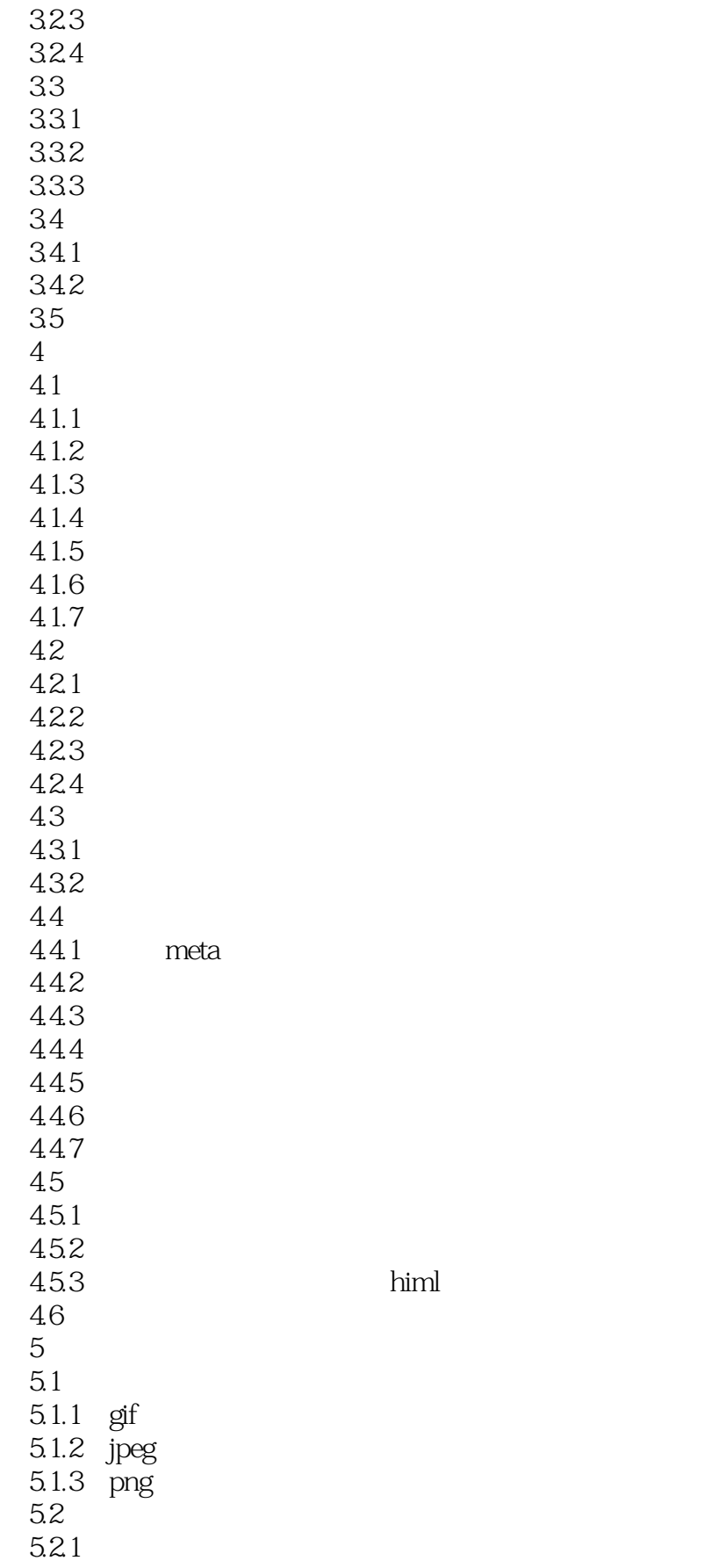

### $\le$  Dreamweaver CS5

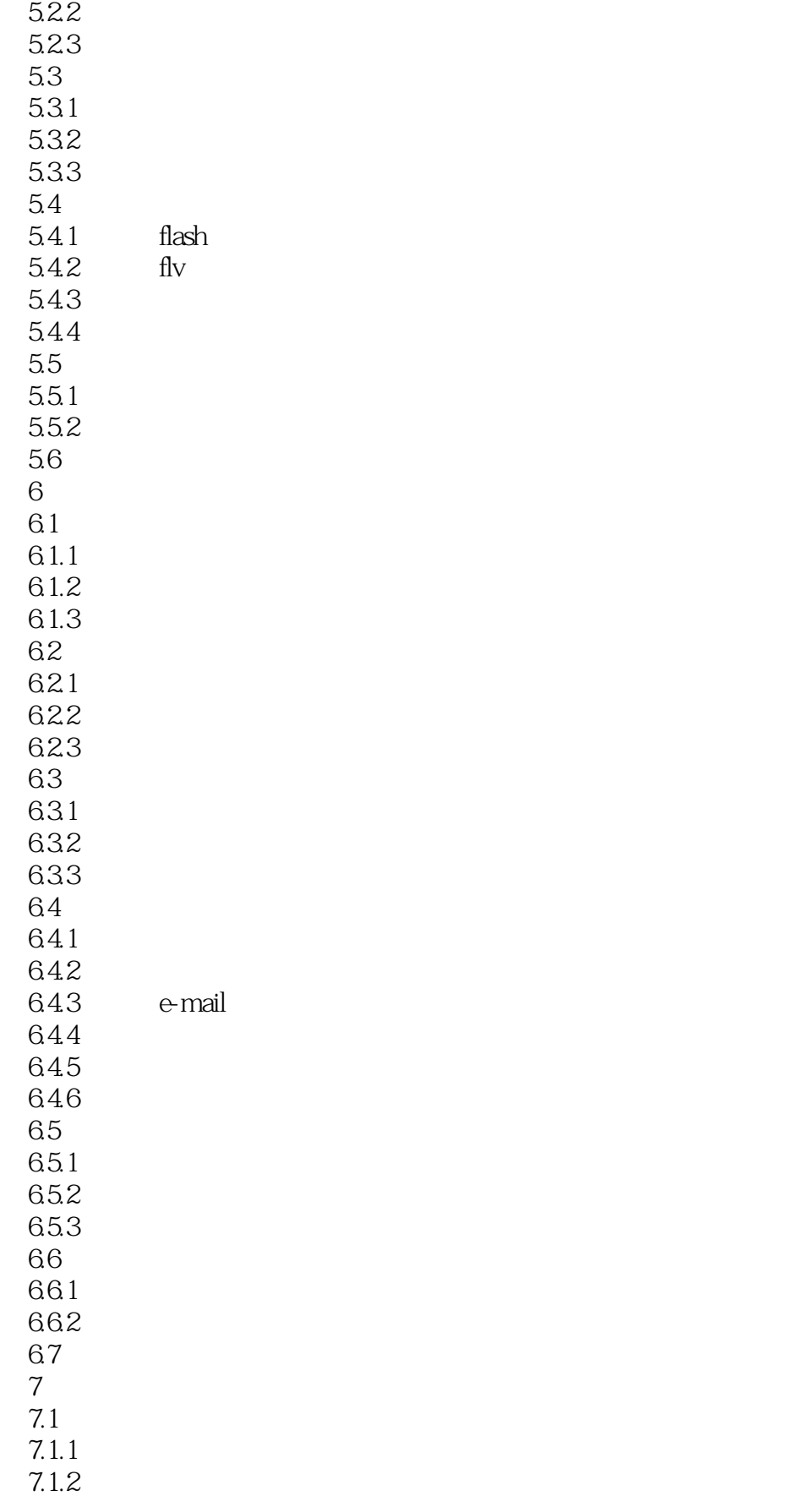

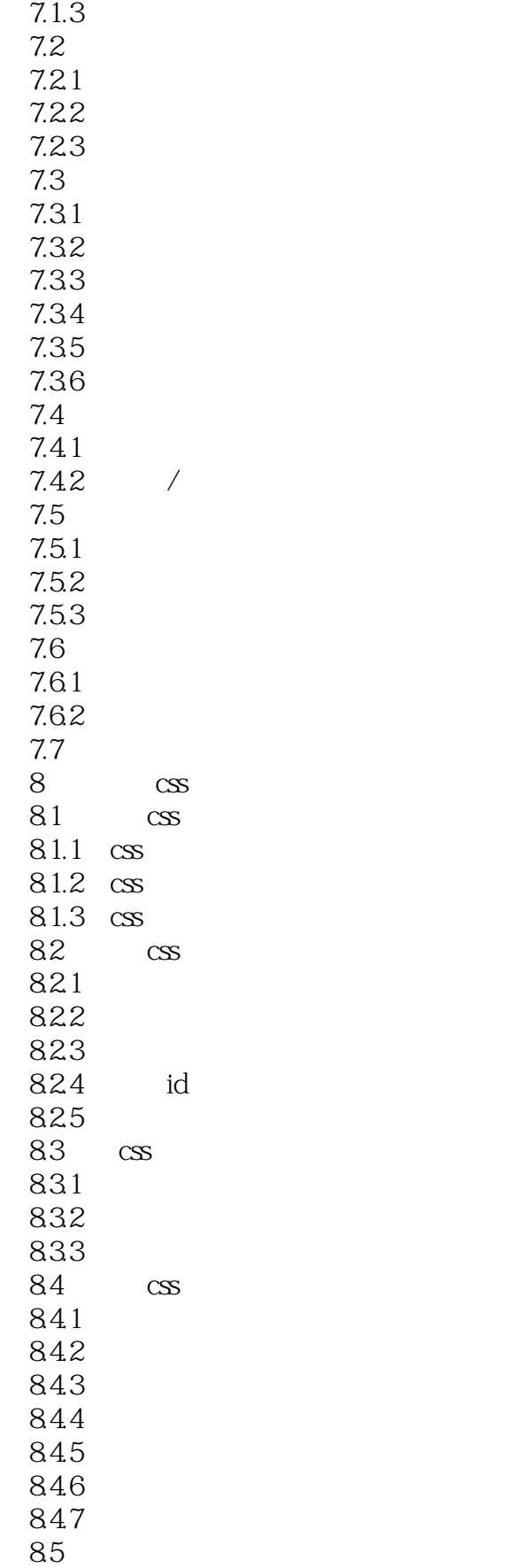

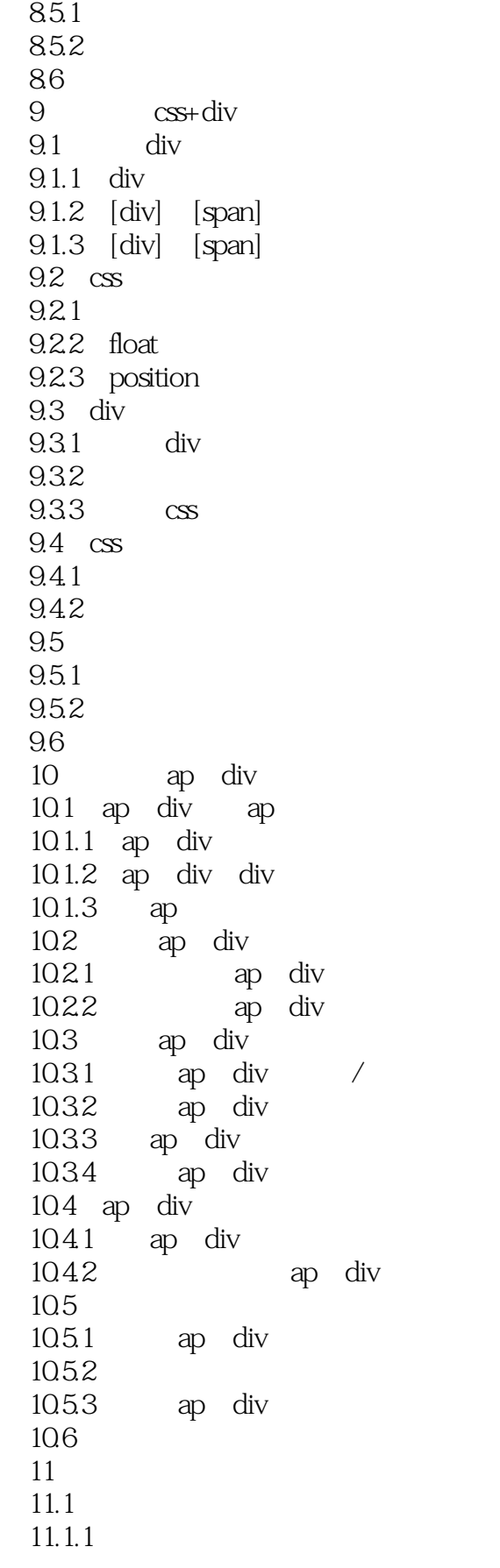

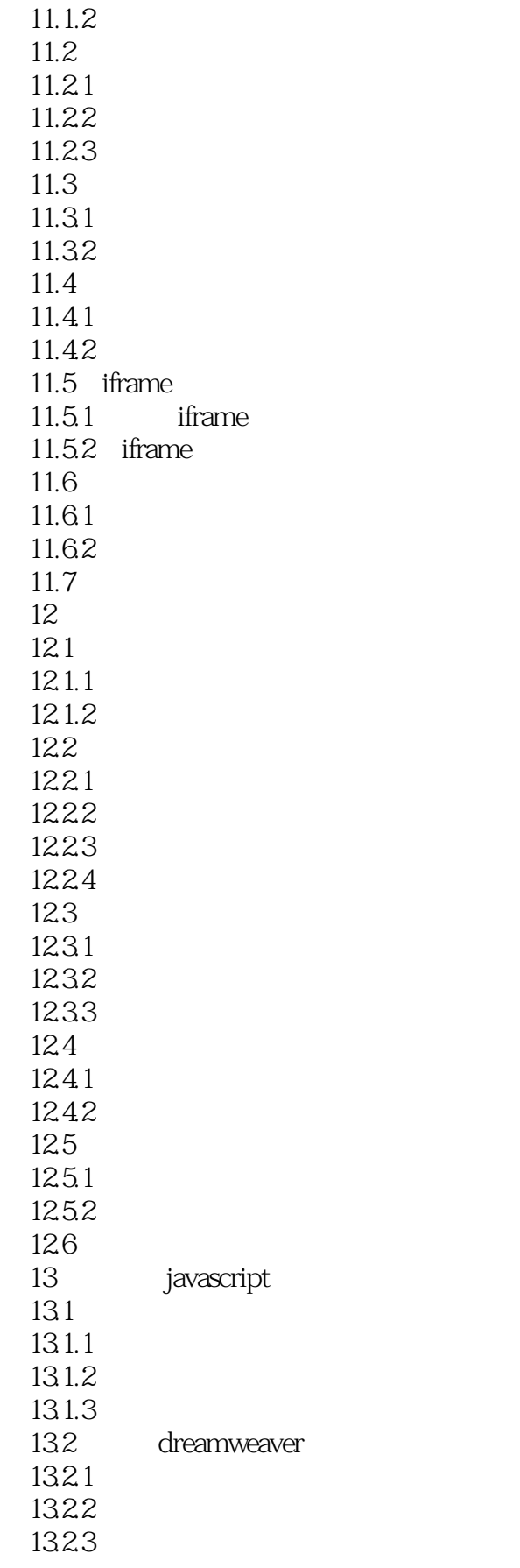

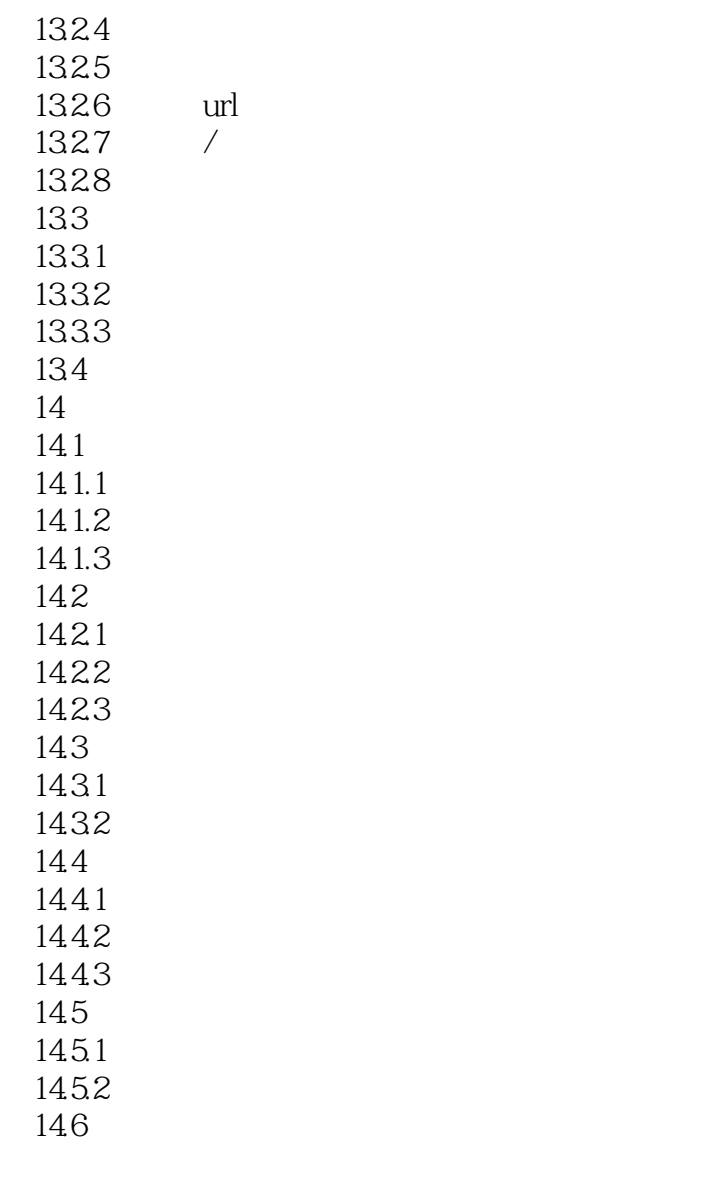

<<Dreamweaver CS5

 $\rm LOGO$ 

### <<Dreamweaver CS5

**Dreamweaver CS5** QQ

 $4$  6

# $\sim$  <Dreamweaver  $\overline{\text{CS5}}$   $\rightarrow$

本站所提供下载的PDF图书仅提供预览和简介,请支持正版图书。

更多资源请访问:http://www.tushu007.com